## ⑩ <sup>T</sup> roubleshooting

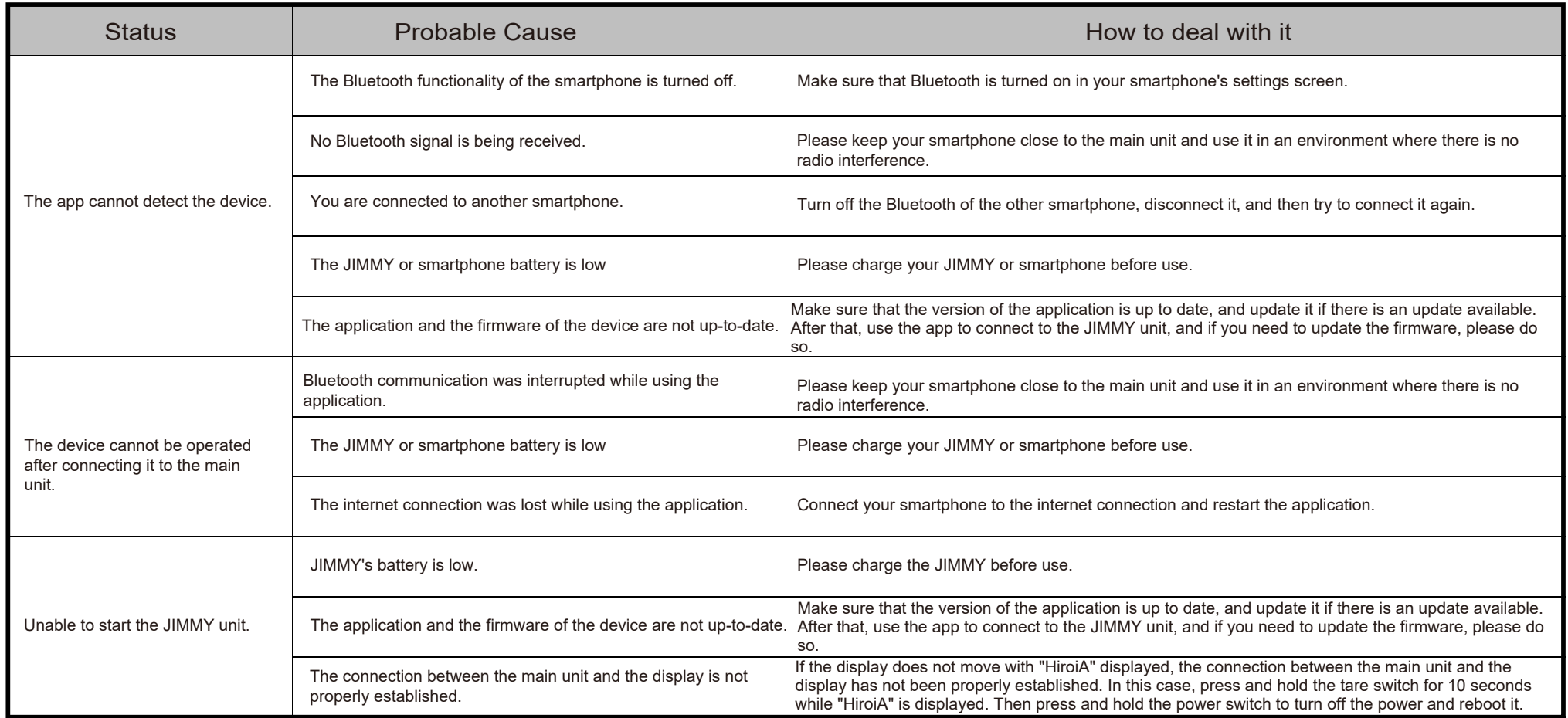

The "HIROIA JIMMY" application may be updated without prior notice to improve functionality and resolve problems.Please make sure that the app is up-to-date before using it in order to get the most out of it.

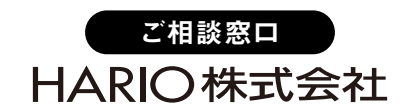

⑨How to use the Advanced setting **You can learn how to use the Advanced setting to change more detailed settings. (Android version is not supported.)**

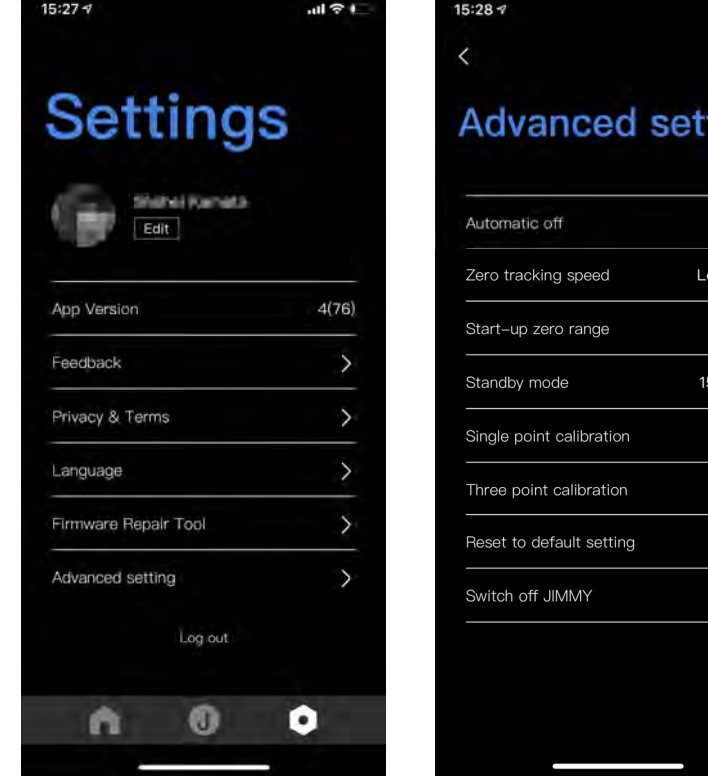

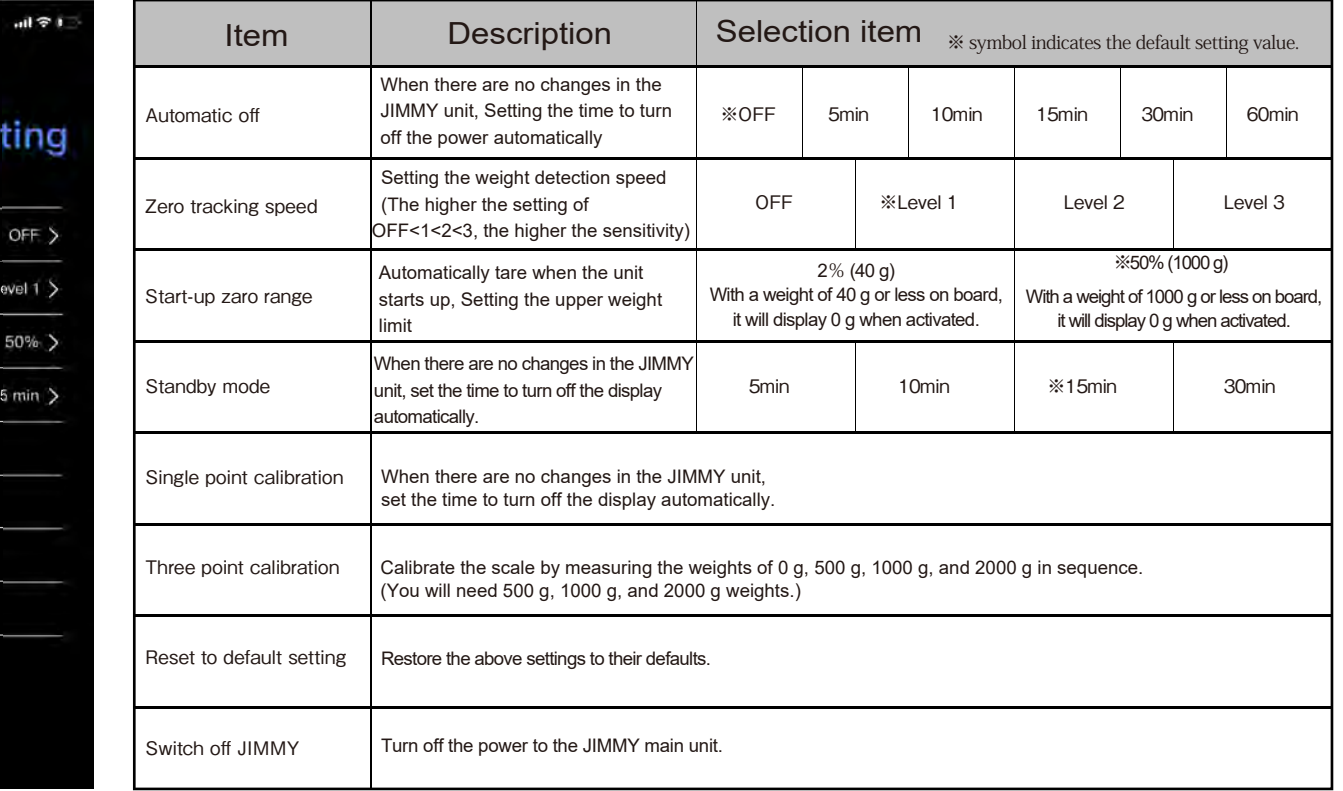